H GATE  $P\ell$  us

## ADSL-CheckLine (HIGATE Plus) 펨-웨어 업그레이드 매뉴얼

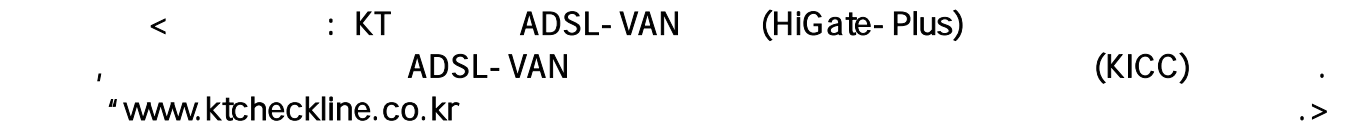

 $1.$ 

 $2.$ 

2004-09-09

 $( )$ 

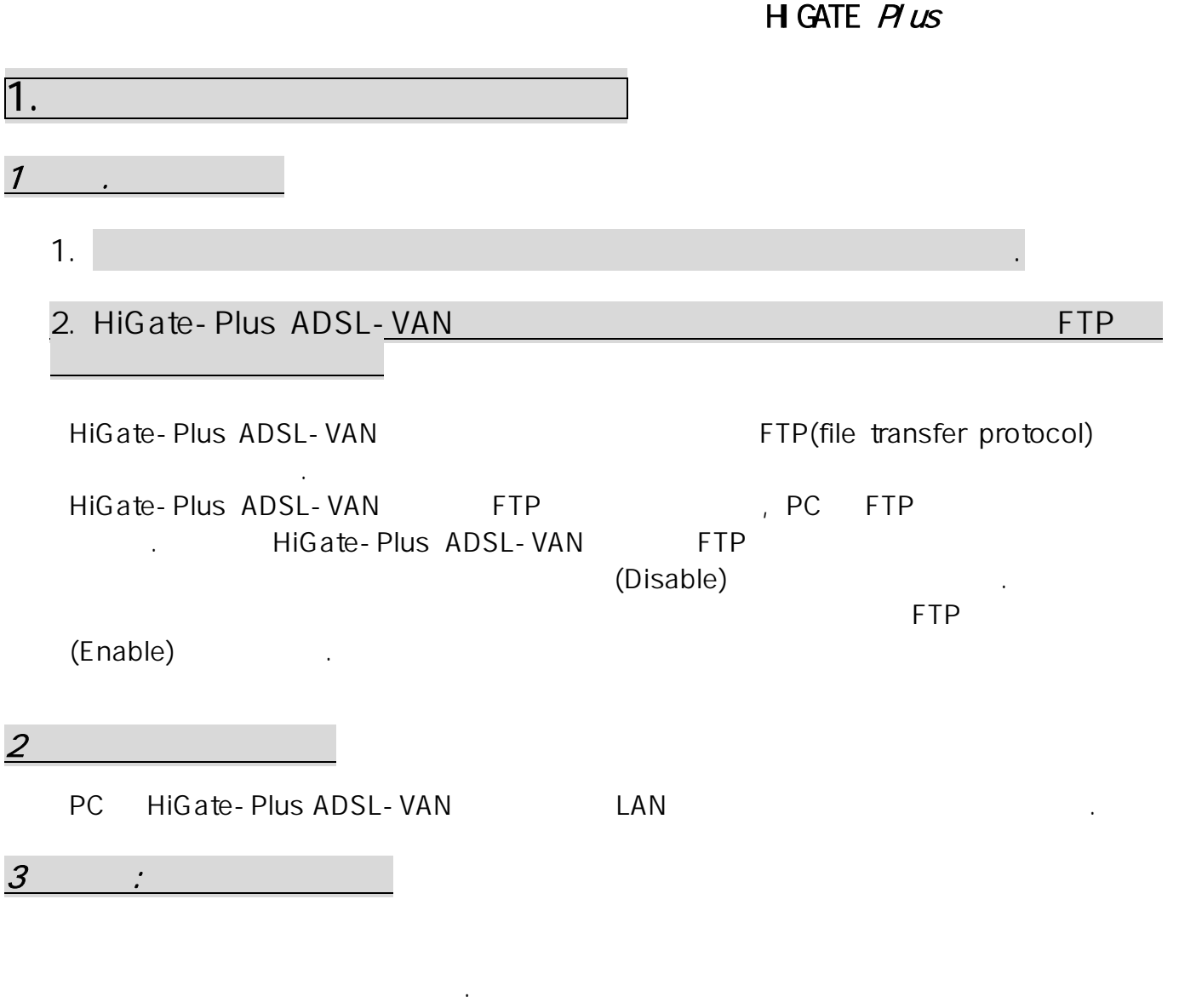

예외 사항 대처 요령

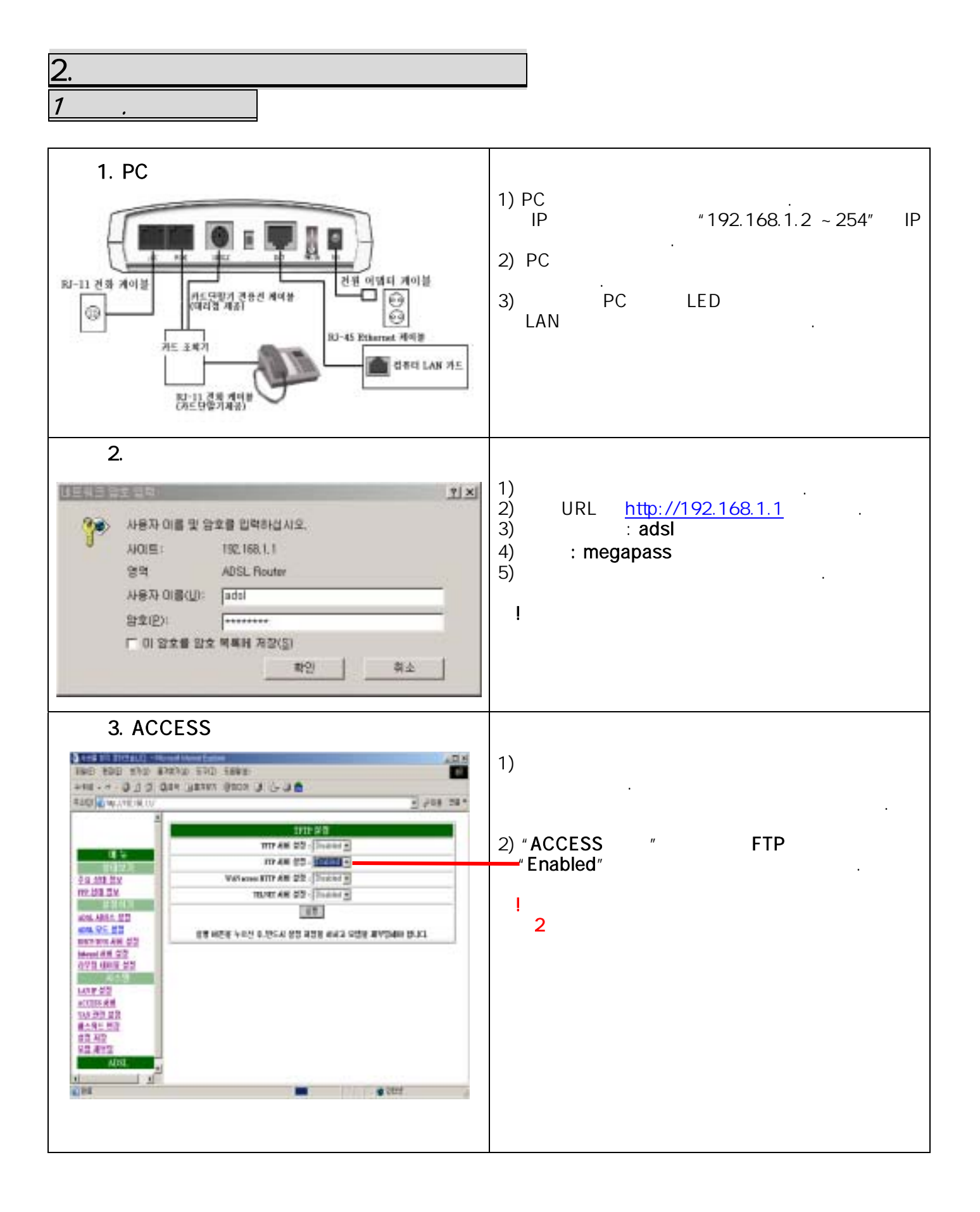

H GATE  $H \text{ } u s$ 

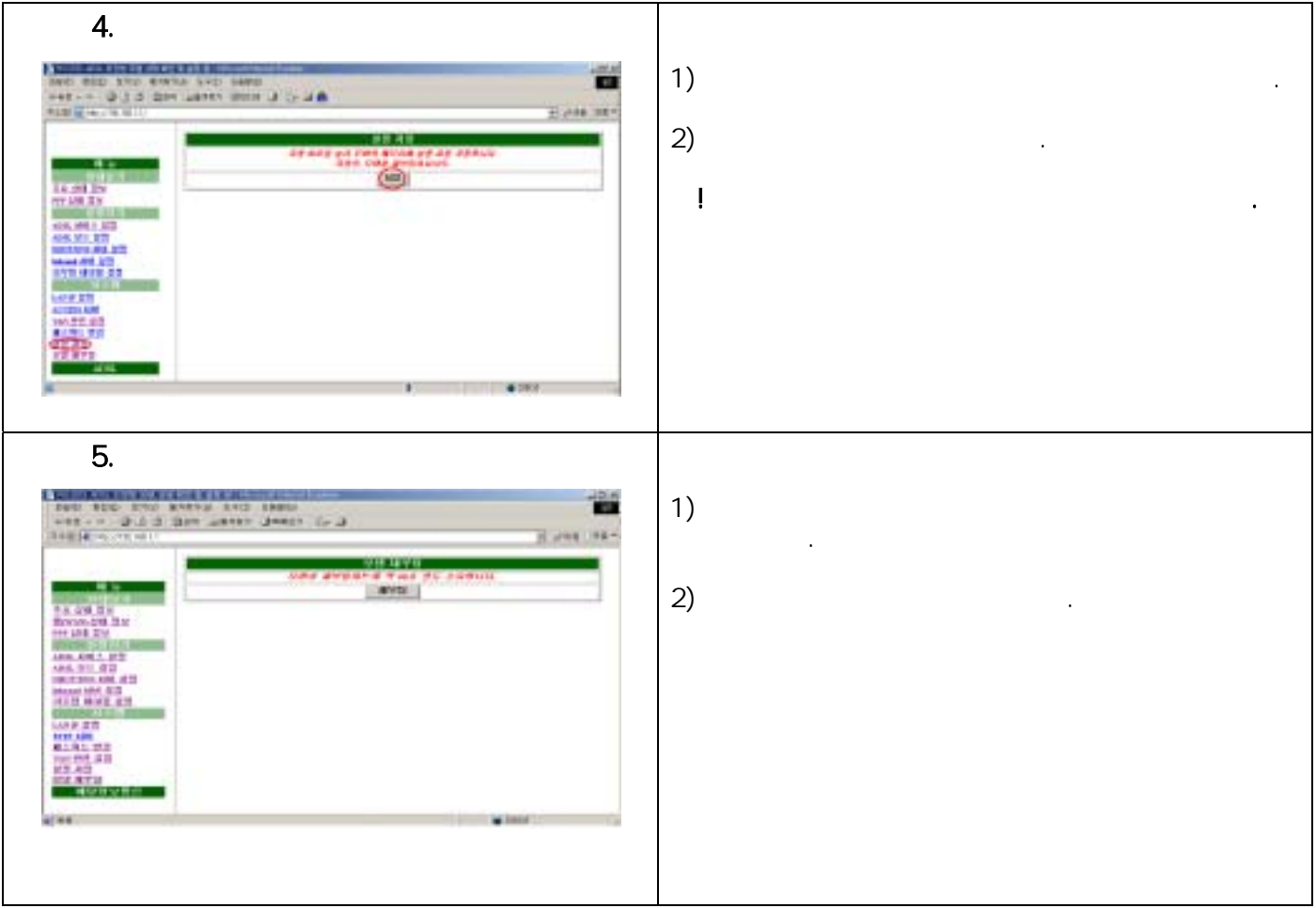

H GATE  $H \text{ } u s$ 

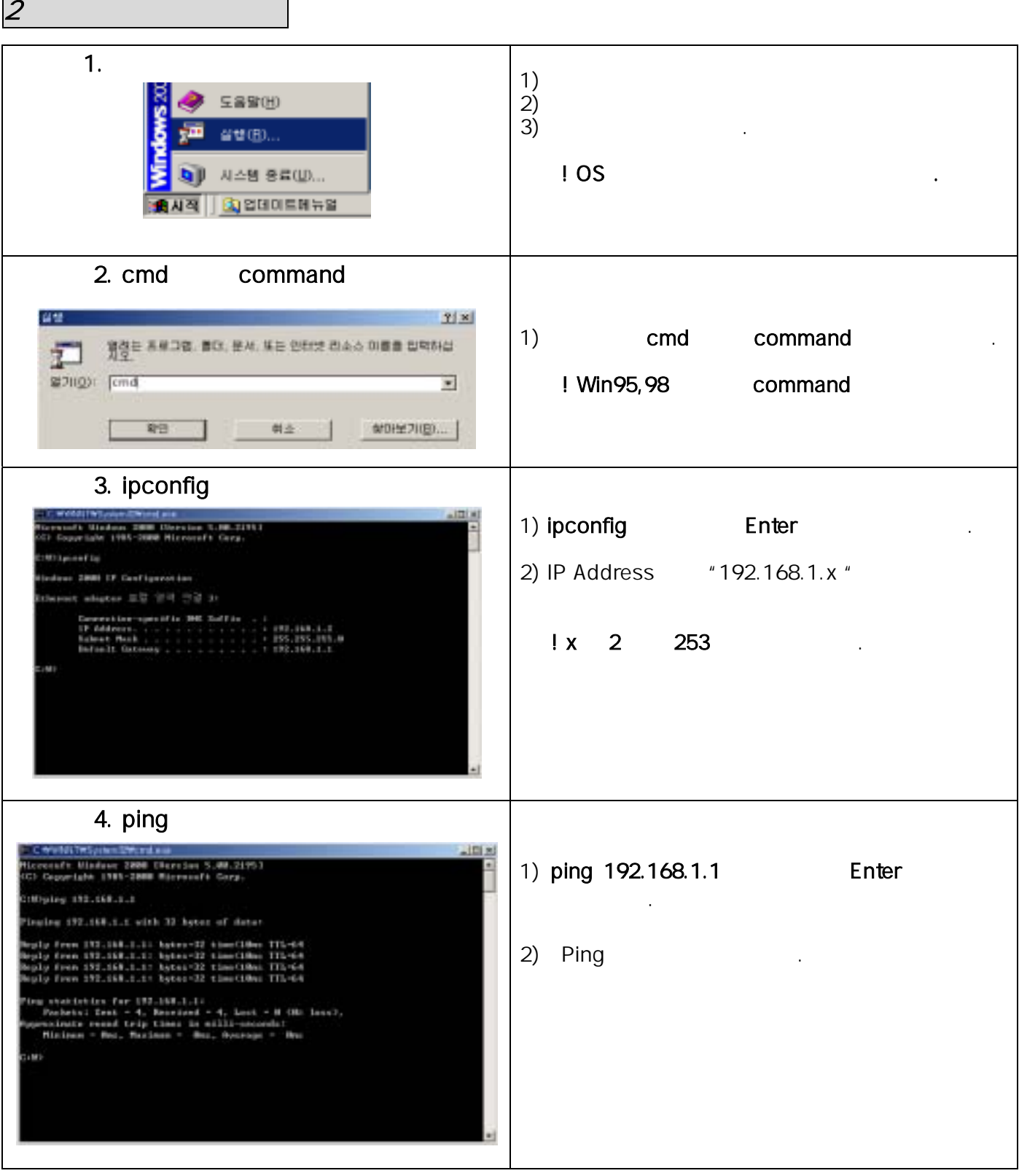

 $3$  :

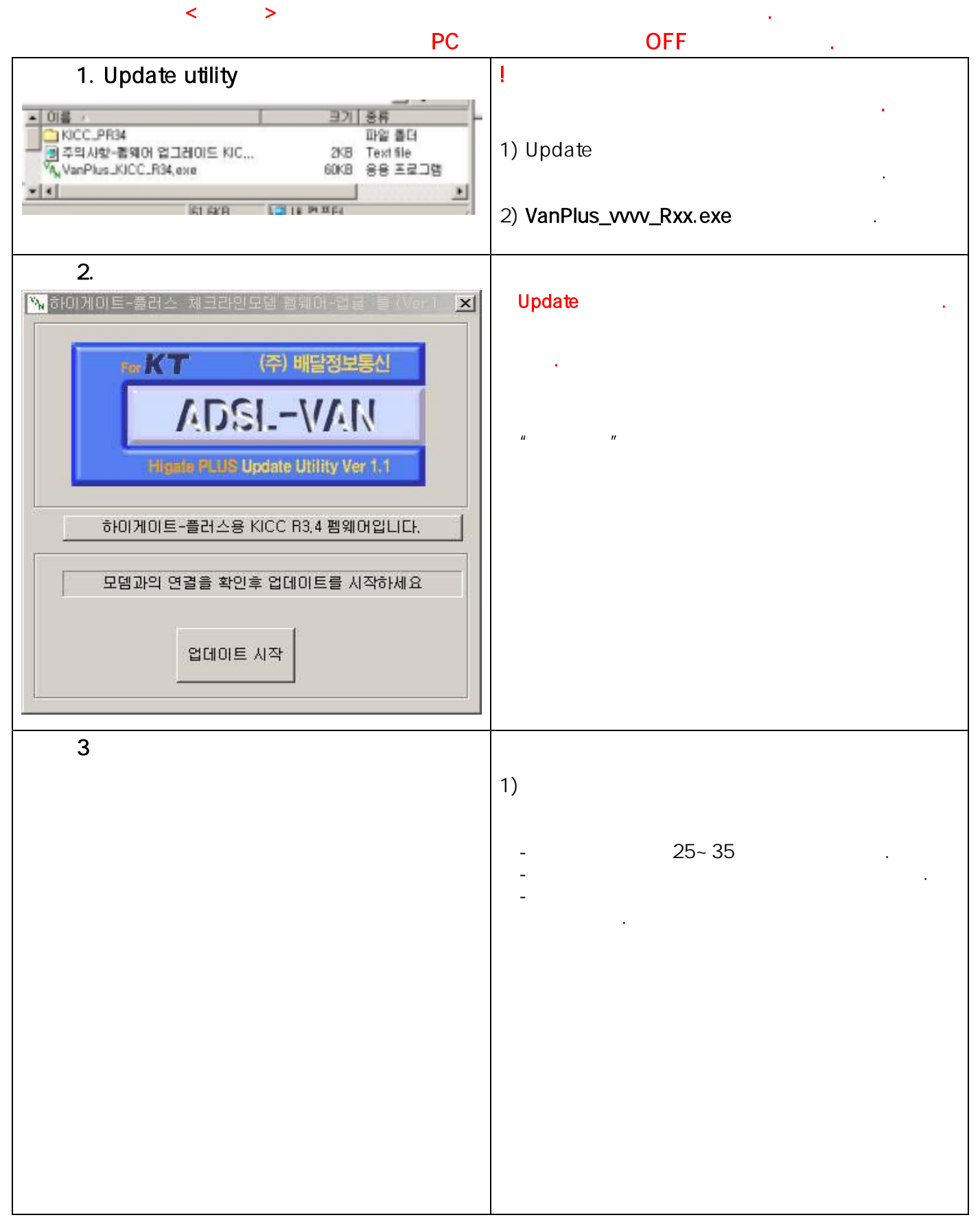

H GATE  $H \text{ } u s$ 

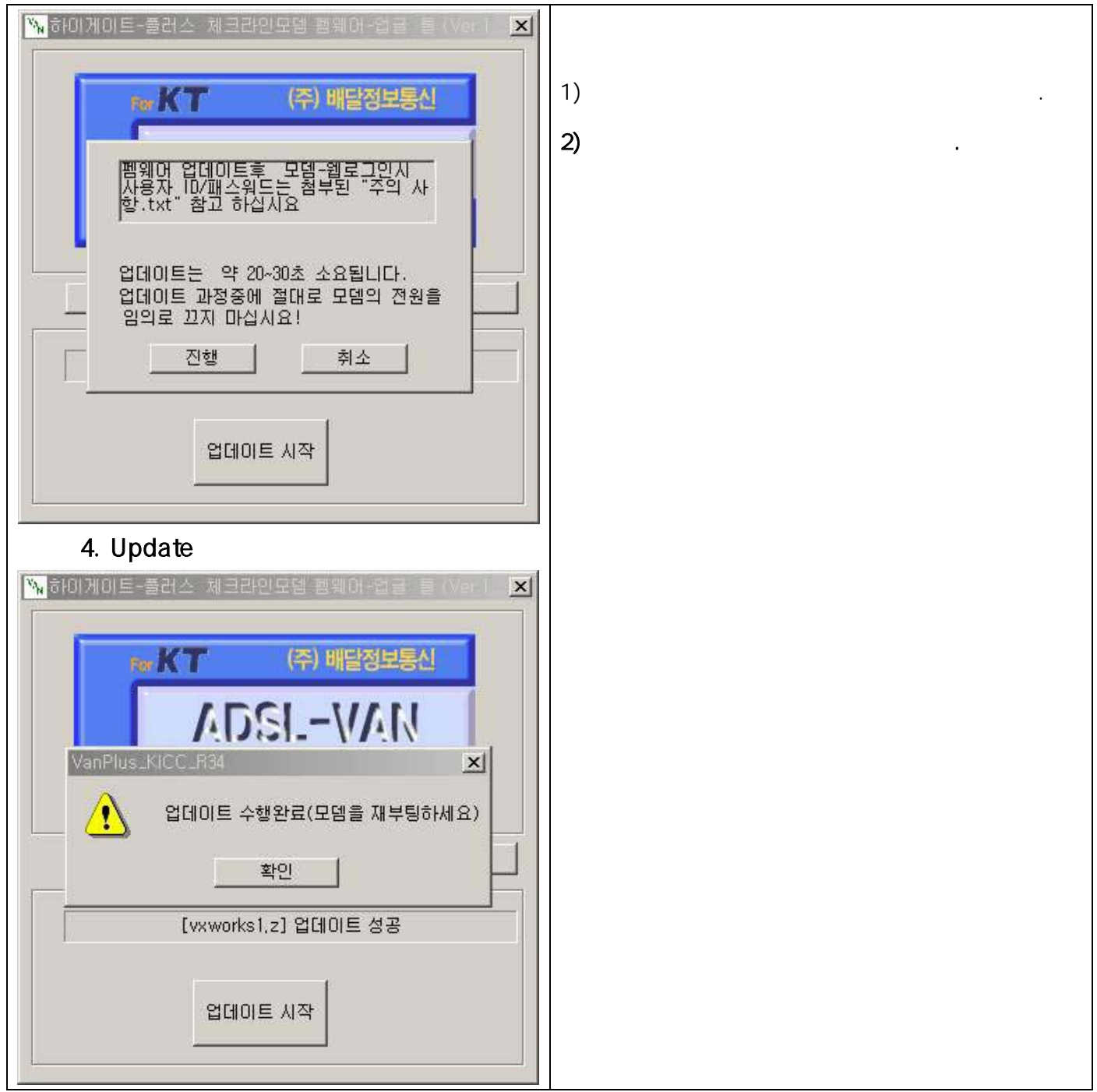

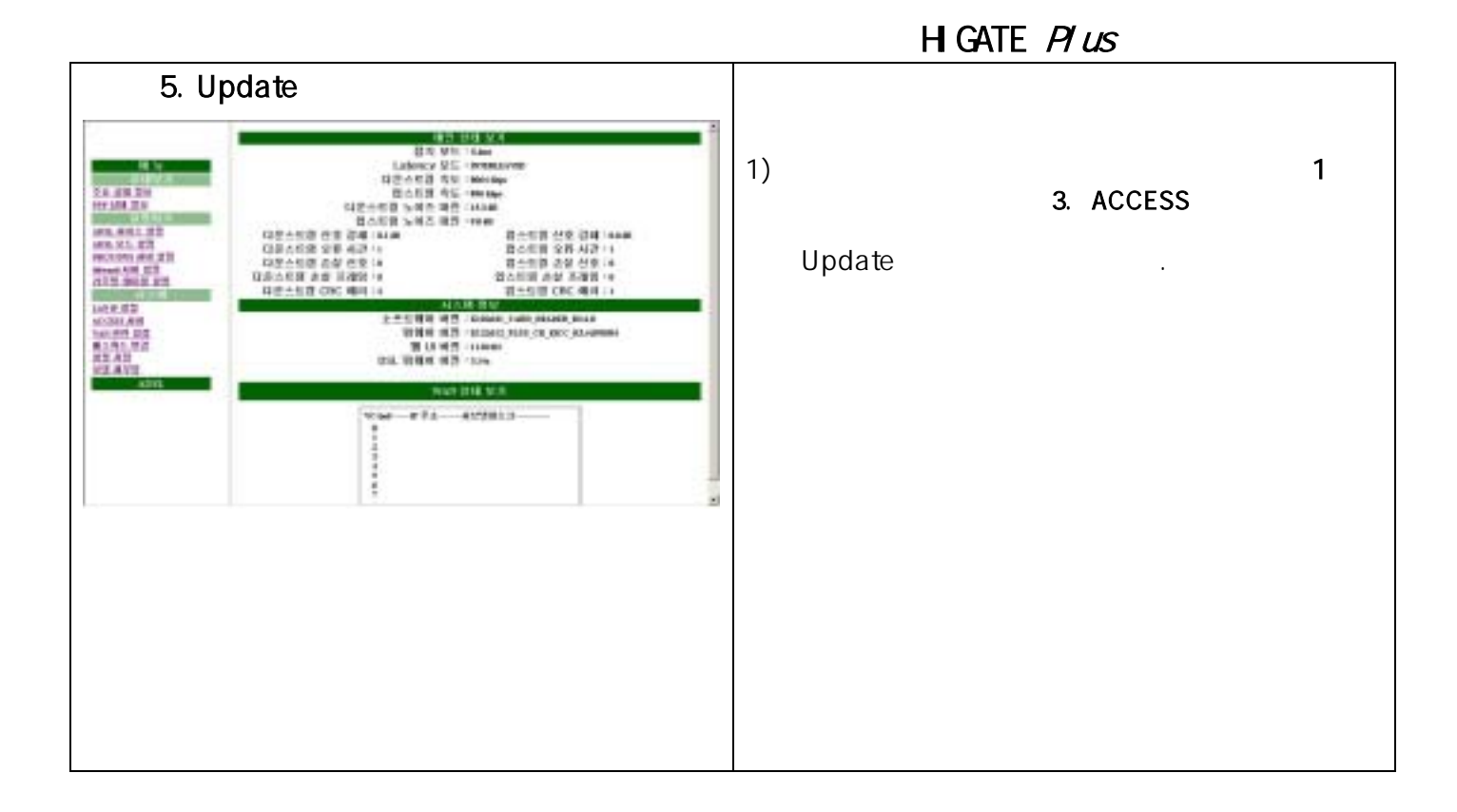

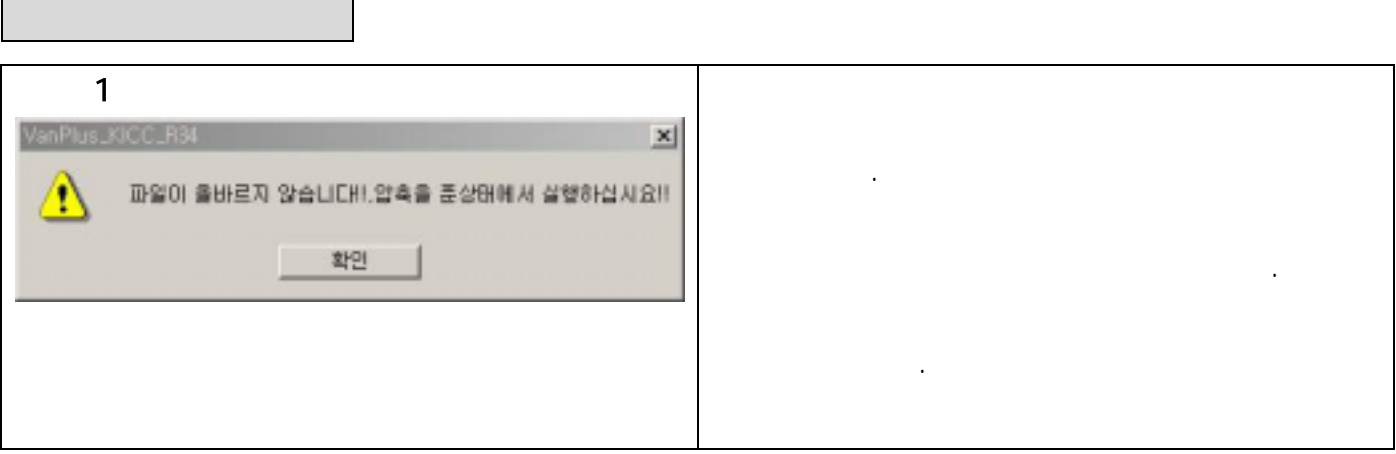

## H GATE  $H \text{ } u s$ 예외 2 PC 모뎀이 연결이 있는 경우이 일어나 있는 것이 있는 것이 있는  $\mathbf{x}$ **Candida A Co. Hist. ANN SHE & SALES** 하이게이트-플러스 모뎀인 아닌경우입니다 Δ REAS CON BERN WALHAM FUS RED REUD I DADE REND CONSI 또는 다음과 같은 사항일 수 있습니다.  $- 82$  $\frac{1}{\sqrt{1-\frac{1}{\sqrt{1-\frac{1$  $1)$ LAN LAN LED  $\vert \vert \vert >$  $2$ ) FTP  $\prec$  FTP  $\rightarrow$ 3) PC  $\leq$  $\rightarrow$  $\overline{\mathbf{3}}$  , and  $\overline{\mathbf{3}}$  is the contract of  $\overline{\mathbf{3}}$  , and  $\overline{\mathbf{4}}$  is the contract of  $\overline{\mathbf{2}}$  $\mathbf{x}$ 사용자 암호를 변경하는 경우입니다. **CONTRACTOR ABS 4 22 SESTER** Δ REAS CON BORN SYLVANIA PLUS RED DELIDI DATE REDO CONSI  $-82$ (Reset) 시면 초기의 암호로 다시 복원됩니다.